# The nbaseprt package

#### Harald Harders h.harders@tu-bs.de

Version vo. 11,  $2004/12/14$ ; printed July 11, 2005

#### Abstract

This package prints integer numbers in different bases (octal, decimal, hexadecimal, binary) similarly to the numprint package. But here, the number of digits within one group depends on the base.

This version of nbaseprt.sty is a BETA VERSION. The main command \nbaseprint will stay stable but all configuration commands and the output of \nbaseprint may change in future. Please give me feedback what can be improved and if the abbreviations for the different number bases are correct.

### Contents

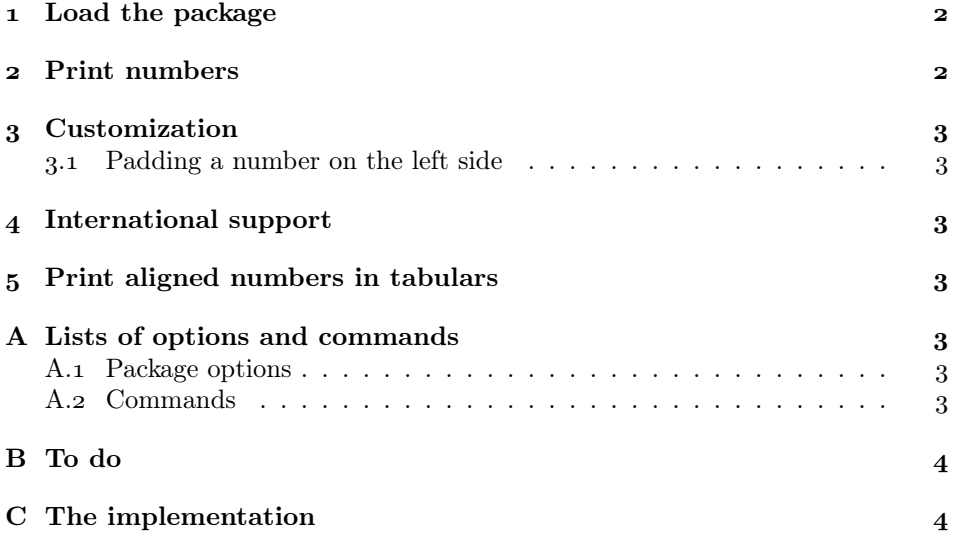

# Copyright

Copyright 2004 Harald Harders.

This program can be redistributed and/or modified under the terms of the LaTeX Project Public License Distributed from CTAN archives in directory  $\rm macros/latex/base/lppl.txt;$  either version  $\it 1$  of the License, or any later version.

## 1 Load the package

To use this package place

\usepackage{nbaseprt}

in the preamble of your document. The nbaseprt package calls the numprint package and parses all package options to it. Please read the documentation for the numprint package for details. If you want to use both the numprint and the nbaseprt package either load numprint first given all options, e.g.,

\usepackage[autolanguage,nosepfour]{numprint} \usepackage{nbaseprt}

or only load the nbaseprt package, giving it the options for numprint:

\usepackage[autolanguage,nosepfour]{nbaseprt}

### Print numbers

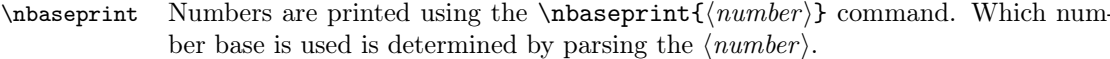

The type can be given by preceding the number by "0x", "0o", "0d", or "0b" (or the uppercase characters) for hexadecimal, octal, decimal, or binary numbers, respectively. For example,

\$\nbaseprint{0x1A0E3F}\$, \$\nbaseprint{0o377377}\$, \$\nbaseprint{0d192314}\$, \$\nbaseprint{0b11010110}\$

Alternatively, hexadecimal and octal numbers can be given by appending "h", "H", "o", or "O":

#### \$\nbaseprint{1A0E3Fh}\$, \$\nbaseprint{377377o}\$

If neither is given, the number defaults to decimal.

The format of the printed numbers is similar to the possible input formats. By default, the numbers are preceded by "0x", "0o", "0d", or "0b", e.g.

0x 1A 0E 3F, 0o 377 377, 0d 192 314, 0b 1101 0110

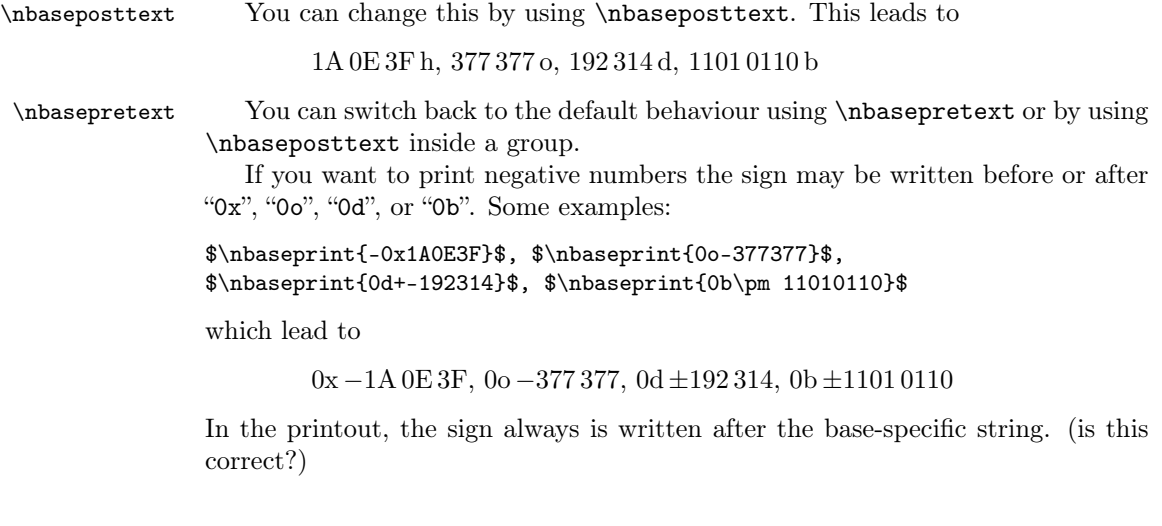

### Customization

#### . Padding a number on the left side

\nplpadding Sometimes it is desireable to have a number of a fixed length with the missing \npnolpadding digits filled with a character (mostly the character "o", so this is the default). This can be achieved calling  $\n\alpha\left({\hat{t}_q\right)$  borrowed from the numprint package. For example,

> \nplpadding{6}% \$\nbaseprint{0xA03E}\$, \$\nbaseprint{0o1234}\$

leads to "0x 00 A0 3E, 0o 001 234" \npnolpadding switches padding off.

### International support

nbaseprt uses the thousand separator from numprint. Since this package uses the German "\," by default nbaseprt does this, too. Using the package option autolanguage this can be fixed. If you are using this option without the babel package the settings are switched to English at \begin{document}: separator ",". If using babel the separator is changed automatically when switching to a supported language.

If you do not want to use the autolanguage option you may use the numprint command \npthousandsep command to change the separator.

### Print aligned numbers in tabulars

Sorry, not programmed, yet.

### A Lists of options and commands

This section contains lists of all package options resp. available commands. Items that belong together and may be exclusive are printed in groups together.

#### A.1 Package options

nbaseprt supports all options of the numprint package. In this list, only the ones that are new or have a different meaning are listed.

The default values are marked by  $*$ .

np Define the shortcuts \np for \numprint and \nbp for \nbaseprint.

#### A.<sub>2</sub> Commands

Commands that begin with \np are borrowed from numprint. Here, the new commands and numprint commands that have a special meaning for nbaseprt are listed here.

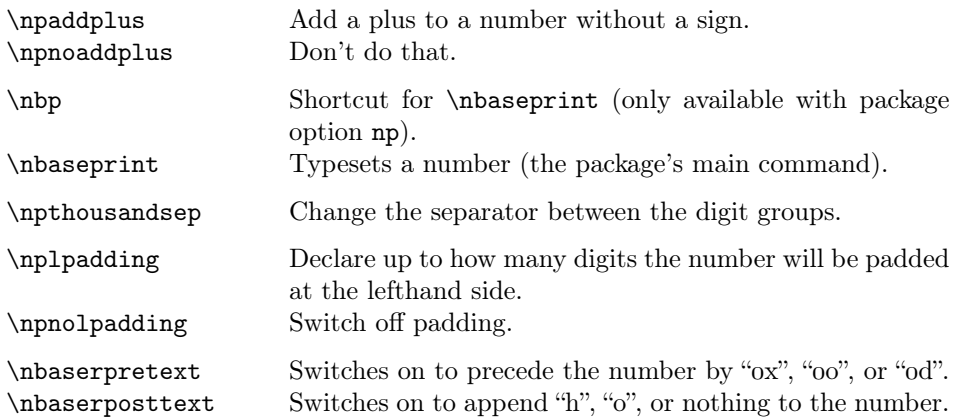

### B To do

- Add table support.
- Better customization for the pre and the post text.
- Parse the argument for invalid numbers.
- Proof output format of numbers.

### C The implementation

Heading of the package:

```
1 \NeedsTeXFormat{LaTeX2e}
 \ProvidesPackage{nbaseprt}
3 [2004/12/14 v0.11 Print numbers with numerical bases (HH)]
Warning, that this is a beta version.
 \typeout{^^J*************************************************************}
```

```
_5 \PackageWarningNoLine{nbaseprt}{This version of nbaseprt.sty is a BETA
 VERSION.\MessageBreak
7 The main command \string\nbaseprint\space will stay stable
 but\MessageBreak
 all configuration commands and the output of\MessageBreak
\frac{10}{\text{https://www.string\n}nbaseprint\space may change in future.\MessageBreak Please give me feedback what can be improved and if\MessageBreak
```

```
 the abbreviations for the different number bases are\MessageBreak
13 correct}
```

```
 \typeout{*************************************************************^^J}
```
Pass all unknown options to numprint.sty to avoid conflicts when loading numprint seperately.

```
15 \DeclareOption{np}{%
16 \newcommand*\nbp{\nbaseprint}%
17 \PassOptionsToPackage{np}{numprint}%
```
 $18<sup>2</sup>$ 

```
19\DeclareOption*{\PassOptionsToPackage{\CurrentOption}{numprint}}
```

```
 \ProcessOptions\relax
```

```
Load package numprint because nbaseprt shares some commands with it.
                21 \RequirePackage{numprint}
                Easier if-then clauses.
                22 \RequirePackage{ifthen}
                Dummy definitions to get an error in case of incompatibility with other packages.
                23\newcommand*\nbprt@base{}
                 \newcommand*\nbprt@number{}
\nbprt@testbase Test which numeric base is used in the argument of \nbaseprt.
                25\newcommand*\nbprt@testbase{}
                 \def\nbprt@testbase#1#2#3\@empty{%
                Test if number begins with "\alpha x", "\alpha x", or """ which all mean that it is given as
                hexadecimal number.
                _{27} \ifthenelse{\equal{#1#2}{0x}\or\equal{#1#2}{0X}\or\equal{#1}{"}}{%
                 \gdef\nbprt@base{hex}%
                Store the rest of the argument as number in \nbprt@number.
                _{29} \ifthenelse{\equal{#1}{"}}{%
                 \edef\nbprt@number{#2#3}%
                31 } {%
                 \edef\nbprt@number{#3}%
                33 }%
                34 }{%
                Test if number begins with "00", "00", or """ which all mean that it is given as
                octal number.
                \substack{35} \ifthenelse{\equal{#1#2}{0o}\or\equal{#1#2}{00}\or\equal{#1}{'}}{%
                 \gdef\nbprt@base{oct}%
                Store the rest of the argument as number in \nbprt@number.
                37 \ifthenelse{\equal{#1}{'}}{%
                 \edef\nbprt@number{#2#3}%
                39 } } \edef\nbprt@number{#3}%
                41 }%
                _{42} }{%
                Test if number begins with "0d" or "0D" which means that it is given as decimal
                number.
                \{3 \} \ifthenelse{\equal{#1#2}{0d}\or\equal{#1#2}{0D}}{%
                 \gdef\nbprt@base{dec}%
                Store the rest of the argument as number in \nbprt@number.
                 \edef\nbprt@number{#3}%
                 }{%
                Test if number begins with "0b" or "0B" which means that it is given as decimal
                number.
                \label{thm:main} $$\if the<br>nelse{\equal{#1#2}(0b}\or\equal{#1#2}(0B)}{<br>"48 \gdef\nbprt@base{bin}%
                Store the rest of the argument as number in \nbprt@number.
                 \edef\nbprt@number{#3}%
                 }{%
```
If none of the above is the case the number defaults to decimal.

51 \def\nbprt@base{dec}%

```
 \edef\nbprt@number{#1#2#3}%
```
But there are also other possibilities to mark the number as hexadecimal or octal, by appending "h", "H", "o", or "O". These tests are performed by seperate macros.

```
 \nbprt@ishex#1#2#3h\@empty\@empty
 \nbprt@isHex#1#2#3H\@empty\@empty
 \nbprt@isoct#1#2#3o\@empty\@empty
 \nbprt@isOct#1#2#3O\@empty\@empty
57 }%
58 }%
59 \frac{\cancel{10}}{2}
```
 $60 - \frac{1}{2}$ 

Test for a sign before the number.

 $\label{lem:main} {\tt \label{lem:main} \verb|to|} $$ for the standard term \thinspace \thinspace \in \mathbb{Z}$.$ 

Reset \nbprt@string that holds the number in formatted form.

```
62 \text{hbyrt@string}
```
Reset the counters that help formatting the number.

- $63$  \@tempcnta=0
- $64$  \@tempcntb=0

Parse the number, done by \nbprt@parsenum.

```
 \expandafter\nbprt@parsenum\nbprt@number\@empty
```
If left padding is switched on, add the leading characters to gain the specified length. See \nbprt@parsenum for explanation of the algorithm.

```
 \whiledo{\the\@tempcntb<\nprt@lpaddigits}{%
```

```
67 \ifnum\@tempcnta=\csname nbprt@digitgroup@\nbprt@base\endcsname\relax
 \edef\nbprt@string{\nprt@separator@before\nbprt@string}%
69 \@tempcnta=0
\gamma<sup>0</sup> \fi
71 \edef\nbprt@string{\nprt@lpadchar\nbprt@string}%
 \advance\@tempcntb 1
73 \advance\@tempcnta 1
74 \frac{\cancel{10}}{3}
```
Print the text that marks the base of the number before the number itself.

```
 \ifnbprt@pretext
```

```
 \csname nbprt@pretext@\nbprt@base\endcsname
```

```
 \nbprt@presep
```

```
78 \fi
```
Print the sign (use routine of numprint).

\nprt@printsign{mantissa}\nbprt@sign\@empty

Print the modified number with separators.

\nbprt@string

Print the text that marks the base of the number after the number itself.

- \ifnbprt@pretext
- $82$  \else

```
83 \nbprt@postsep
```

```
84 \csname nbprt@posttext@\nbprt@base\endcsname
```

```
85 \fi
```
86 }

\nbprt@testsign

```
 \def\nbprt@testsign#1#2#3\@empty{%
88% ''#1'', ''#2'', ''#3'':
 \nprt@IfCharInString{#1}{\nprt@signlist}{%
 \edef\nbprt@number{#2#3}%
 \edef\nbprt@sign{#1}%
 \ifx\nbprt@sign\nprt@plus@test
 \def\nprt@tmp{#2}%
 \ifx\nprt@tmp\nprt@minus@test
 \edef\nbprt@sign{+-}%
 \edef\nbprt@number{#3}%
97 \fi
98 \else
 \ifx\nbprt@sign\nprt@plusminus@test
100 \edef\nbprt@sign{+-}%
\overline{\text{101}} \fi
\log \fi
103 }{%
104 \edef\nbprt@number{#1#2#3}%
105 }%
106 \}
```
Test if the number is marked as hexadecimal by appending an "h".

```
107\def\nbprt@ishex#1h#2\@empty{%
```
If #2 is h, the number has ended with an h because this macro has been called with an appended h in addition to the h that is the last character of the number.  $108$  \ifthenelse{\equal{#2}{h}}{%

Set the base and redefine the number.

```
109 \def\nbprt@base{hex}%
110 \edef\nbprt@number{#1}%
111 }{}%
_{112} }
Test if the number is marked as hexadecimal by appending an "H".
```
113\def\nbprt@isHex#1H#2\@empty{%  $114$  \ifthenelse{\equal{#2}{H}}{%

```
115 \def\nbprt@base{hex}%
 \edef\nbprt@number{#1}%
117 }{}%
```

```
118 }
```
Test if the number is marked as octal by appending an "o" or an "0".

```
119 \def\nbprt@isoct#1o#2\@empty{%
_{120} \ifthenelse{\equal{#2}{o}}{%
121 \def\nbprt@base{oct}%
122 \edef\nbprt@number{#1}%
_{123} }{}%
_{124} }
125\def\nbprt@isOct#1O#2\@empty{%
126 \ifthenelse{\equal{#2}{0}}{%
127 \def\nbprt@base{oct}%
128 \edef\nbprt@number{#1}%
_{129} }{}%
130 \}
```

```
\nbprt@parsenum Parses the given number and generates the formatted string in \nbprt@string,
                  working recursively. #1 is the first character in the left number, #2 is the rest.
                 \frac{131}{def\hbox{Opengraph}}If #2 is not \@empty call \nbprt@parsenum recursively to parse the number back-
                  wards.
                 _{132} \ifthenelse{\equal{#2}{\@empty}}{}{%
                 133 \expandafter\nbprt@parsenum#2\@empty
                 134 \frac{1}{8}Test if \@tempcnta has reached the number of digits that are printed as group for
                 the given number base (stored in \nbprt@digitgroup@\langle \hat{\theta}).
                 135 \ifnum\@tempcnta=\csname nbprt@digitgroup@\nbprt@base\endcsname\relax
                 Precede the formatted number by the separator \nprt@separator@before, taken
                 from numprint.sty.
                 136 \edef\nbprt@string{\nprt@separator@before\nbprt@string}%
                 Reset the number of handled characters in this group.
                 _{137} \@tempcnta=0
                 138 \fi
                 Precede the formatted number by the current character while forcing uppercase
                 hexadecimal numbers.
                 139 \edef\nbprt@string{%
                 _{140} \uppercase{\ifmmode\mathrm{#1}\else#1\fi}%
                 141 \nbprt@string}%
                 Count this digit for the current group (\@tempcnta) and for the total number of
                 digits (\@tempcntb).
                 142 \advance\@tempcntb 1
                 _{143} \advance\@tempcnta 1
                 _{144} }
  \nbasepretext Provide a command that switches to marking the numbers before the number
                 itself.
                 145 \newif\ifnbprt@pretext
                 146\newcommand*\nbasepretext{\nbprt@pretexttrue}
 \nbaseposttext Provide a command that switches to marking the numbers after the number itself.
                 147\newcommand*\nbaseposttext{\nbprt@pretextfalse}
                 Provide the commands that print the text before or after the number.
                 148 \def\nprt@pretext@hex{0\ifmmode\mathrm{x}\else x\fi}%
                 _{149} \def\nbprt@pretext@oct{0\ifmmode\mathrm{o}\else o\fi}%
                 150\def\nbprt@pretext@dec{0\ifmmode\mathrm{d}\else d\fi}%
                 _{151} \def\nbprt@pretext@bin{0\ifmmode\mathrm{b}\else b\fi}%
                 _{152} \def\nbprt@presep{\,}%
                 _{153} \def\nbprt@posttext@hex{\ifmmode\mathrm{h}\else h\fi}%
                 _{154} \def\nbprt@posttext@oct{\ifmmode\mathrm{o}\else o\fi}%
                 155 \def\hbox{oposttext@dec}\ifrom\thinspace\mathbb{d}\else\label{thm:ob}156 \def\nposttext@bin{\ifmmode\mathrm{b}\else b\fi}%
                 157 \def\hbox{postsep}\+, \}By default, use the marker before the number.
```

```
158 \nbasepretext
```
Define how many numbers are grouped together, depending on the number base.

```
159 \def\nbprt@digitgroup@hex{2}%
160\def\nbprt@digitgroup@oct{3}%
161 \def\nbprt@digitgroup@dec{3}%
162 \def\nbprt@digitgroup@bin{4}%
```
\nbaseprint Define the man command \nbaseprint which takes the printed number as manda-

tory argument.

 $163$  \DeclareRobustCommand\*\nbaseprint[1]{%

First, expand the number to allow to use macros in the argument.

164 \edef\nbprt@number{#1}%

Test if the number begins with a sign.

```
165 \def\nbprt@sign{}%
```
\expandafter\nbprt@testsign\nbprt@number\@empty\@empty\@empty

Call \nbprt@testbase which tests for the number base and prints the number.

167 \expandafter\nbprt@testbase\nbprt@number\@empty\@empty\@empty  $168 \}$ 

## Change History

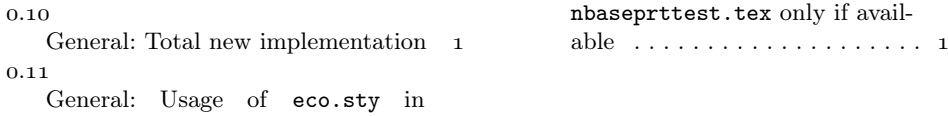

# Index

Numbers written in italic refer to the page where the corresponding entry is described; numbers underlined refer to the code line of the definition; numbers in roman refer to the code lines where the entry is used.

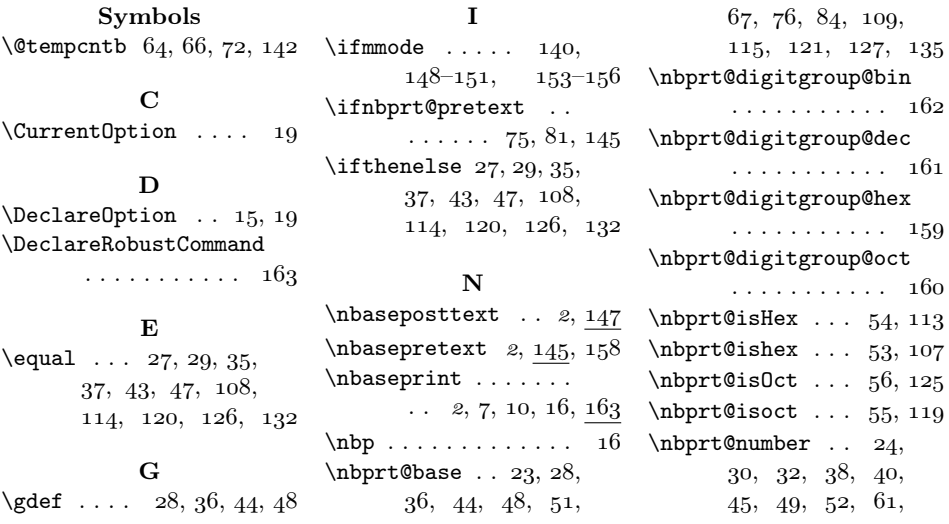

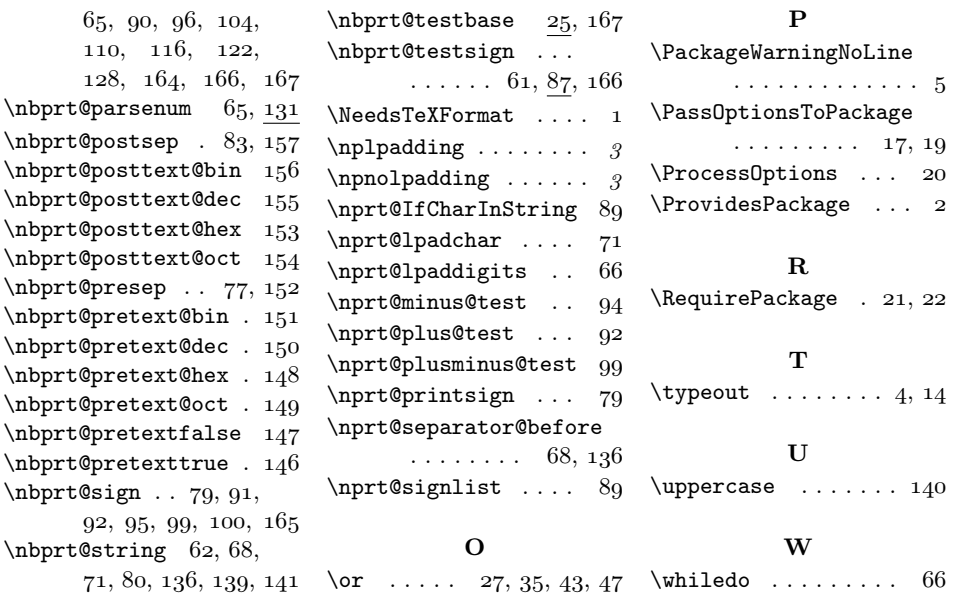